## What are Smart Strings?

- Complete DIY solution for controlling RGB "LED" lights
  - Controllers
  - Power distribution
  - RGB lights
- Control thousands of RGB LED lights
- Create amazing displays

Michael Patten

#### INTRODUCTION TO SMARTSTRINGS

## Why Smart Strings?

- Extremely flexible
  - High channel count
    - 4096 channels per hub
    - 4 hubs per dongle (16386 LED lights!)
  - Control both PixelNet and DMX devices from single hub
  - Easy power management
    - Easier cabling with data and power on single Cat5
  - Control multiple RGB SmartStrings throughout the yard with longer runs due to lower voltage drop (12v vs. 5v)
- Low price per pixel
- Works with existing software including Vixen, xLights and LightShow Pro
  - LOR can be used with xLights as scheduler
- Works with Lynx Etherdongle Conductor
  - PC free show scheduler
- Test and proven

## **Smart Strings Components**

| Component                    | Description                                                                                        |
|------------------------------|----------------------------------------------------------------------------------------------------|
| PixelNet Dongle              | USB PC Controller                                                                                  |
| EtherDongle                  | Ethernet Controller                                                                                |
| EtherDongle Conductor        | Standalone Show Controller.  Requires Etherdongle,  Run your show PC free                          |
| SmartString Hub              | Distributes Power and data to 16 SSC Inputs PixelNet from Dongle Output to SmartString Controllers |
| SmartString Controller (SSC) | Controller for SmartString Lights Connects to SmartString Hub                                      |
| Smart Strings                | RGB Lights                                                                                         |

## **Smart String Pixels**

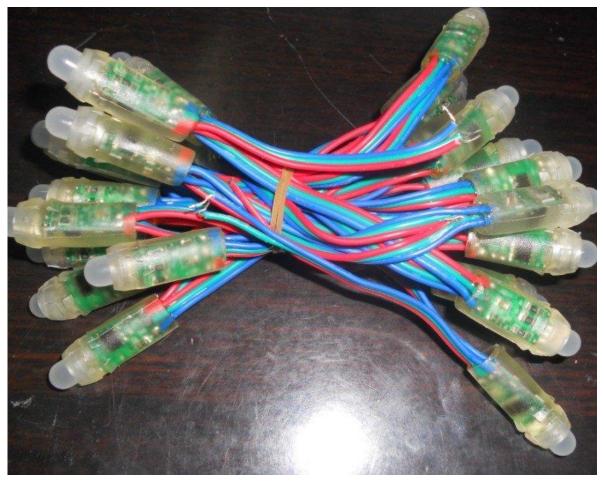

Available in 50, 75, 100 and 128 counts 3.5" spacing Easy to cut and splice

## **Smart String Flex Strip**

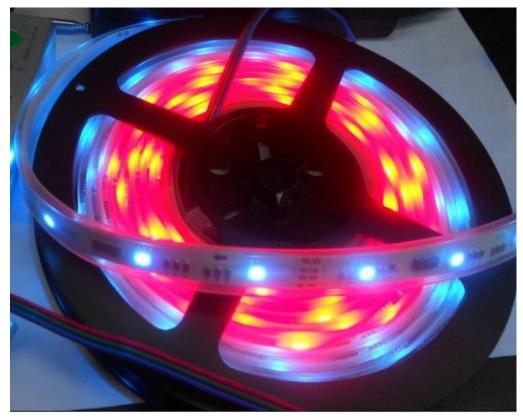

120 RGB Nodes15 feet longCut at fixed locations

**SmartString Rectangles** 

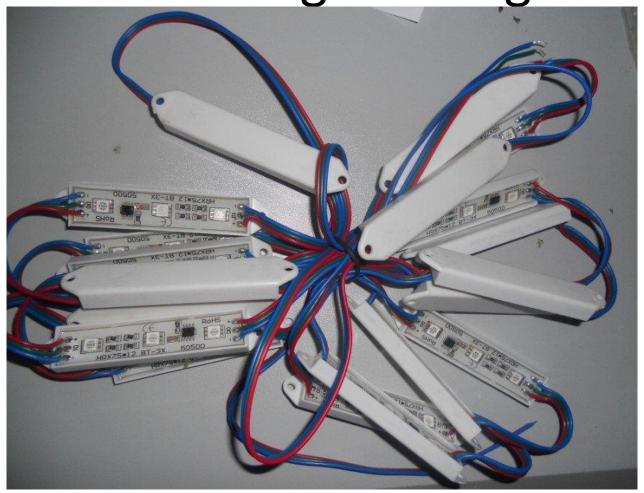

3.5" spacing Group of 3 RGB per rectangle Easy to cut and splice

## Type of Smart Strings

|              |                               | Length                | Cost *                                   |
|--------------|-------------------------------|-----------------------|------------------------------------------|
| RGB Pixels   | 25, 50, 75, 100 and 128 count | 3.5" spacing          | US \$10.00 (qty 25)<br>By longer and cut |
| Flex strips  | 120 RBG LEDs per roll         | 14 <sup>ft</sup> long | US \$48.00                               |
| Rectangles   | Lots of 20                    | 3.5" spacing          | US \$20.00                               |
| Rigid strips | 18 mm                         |                       | US \$14                                  |

<sup>\*</sup> Shipping NOT Included. Contact Ray for combined shipping!

### Power Requirements

- Determine power requirements
- LED power requirements can quickly add up
  - Don't underestimate your power requirements
- Standard PC Power Supply
  - Single Rail
  - 65+ AMPS
- Use high quality power supply
- Connect ALL connectors to hub

## Newegg.com Example

| Spec                    | 70077                                                              | 10.0           |
|-------------------------|--------------------------------------------------------------------|----------------|
| Туре                    | ATX12V v2.31/ EPS12V v2.92                                         |                |
| Maximum Power           | 750W                                                               |                |
| Fans                    | 1                                                                  | Marie San      |
| PFC                     | Active                                                             |                |
| Main Connector          | 20+4Pin                                                            | and the second |
| +12V Rails              | Single                                                             | 0 (1           |
| PCI-Express Connector   | 4 x 6+2-Pin                                                        | OSZXI          |
| SATA Power Connector    | 8                                                                  |                |
| SLI                     | Ready                                                              | \$110          |
| CrossFire               | No                                                                 |                |
| Modular                 | No                                                                 |                |
| Efficiency              | Up to 85%                                                          |                |
| Energy-Efficient        | 80 PLUS BRONZE Certified                                           |                |
| Over Voltage Protection | Yes                                                                |                |
| Input Voltage           | 90 - 264 V                                                         |                |
| Output                  | +3.3V@30A, +5V@30A <mark>, +12V@62A, -</mark> I2V@0.8A, +5VSB@3.0A |                |
|                         |                                                                    |                |

### Example Power Requirements

- 128 nodes
  - -128 nodes x .356 watt = 45.57 watts
  - -45.57 watts /12 volts = 3.7975 amps
  - -3.7975 amps +.05 amps =3.8475 amps
- Full hub with 128 nodes.
  - require at a minimum :
  - $-16 \times 3.8475 \text{ amps} = 61.56 \text{ amps}$

Connect all connectors to power supply

### **Smart String Hub**

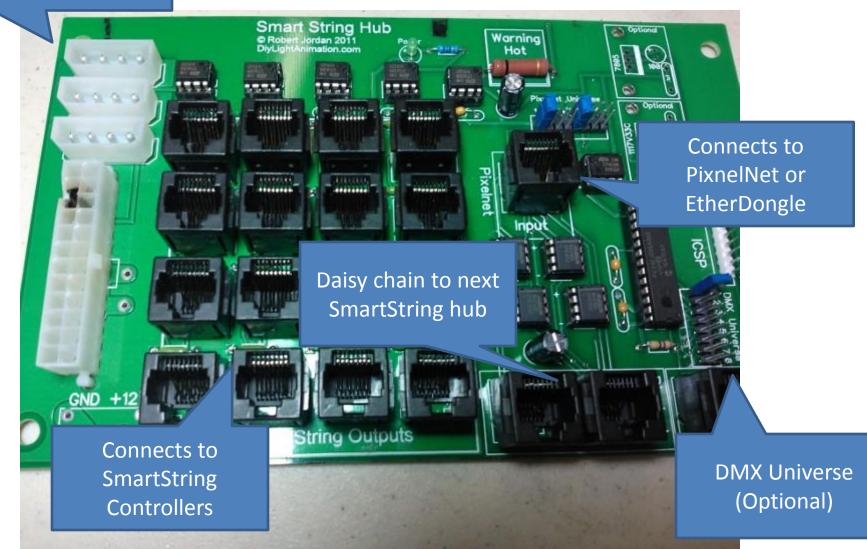

**Smart String Hub** 

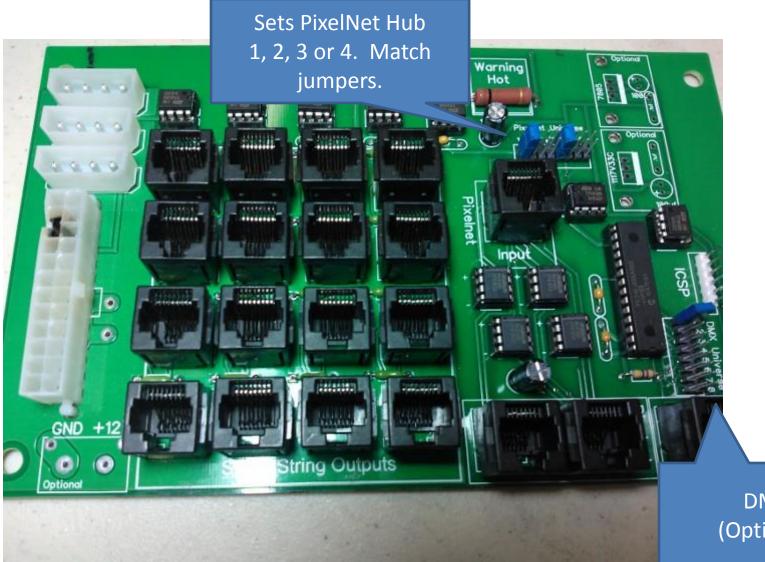

DMX (Optional)

## **Smart String Hub**

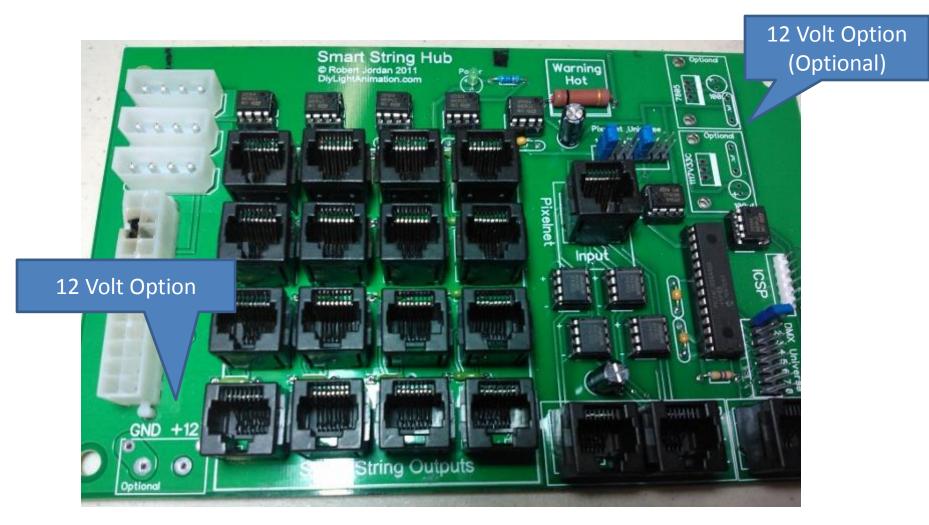

12 Volt options uses: Power second Hub, DMX only, low current

## **Smart Strings Enclosure**

Marine battery box Walmart ~8\$

Hub 1 Hub 2

## **Smart String Controller (SSC)**

Program / Operate
Jumper

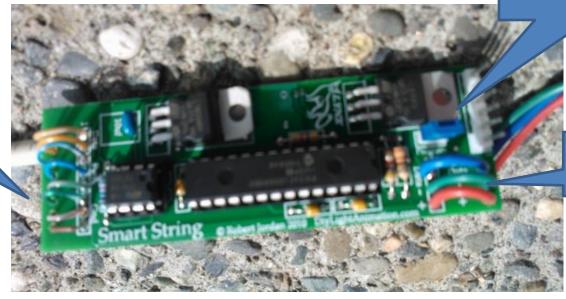

CAT5 to SS Hub

**RGB Lights** 

## SSC + Flex Strip

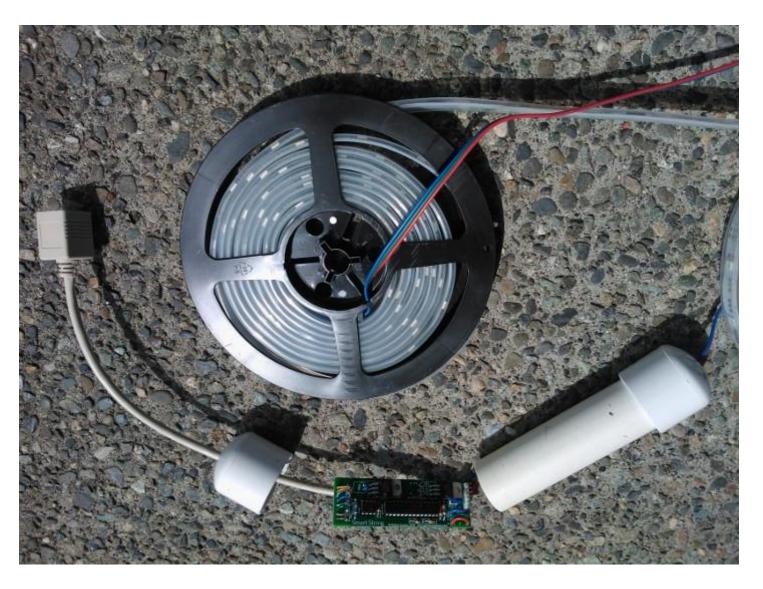

### Connectors

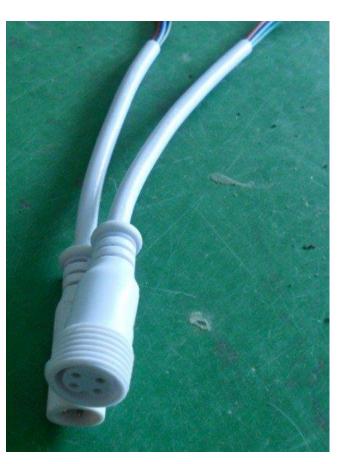

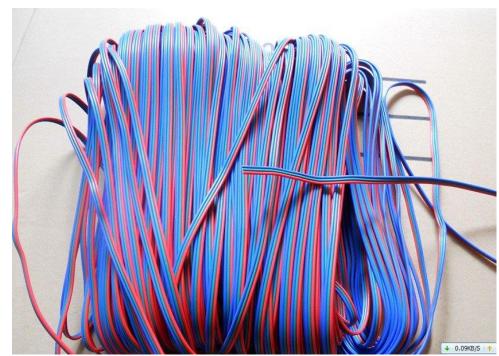

# Testing

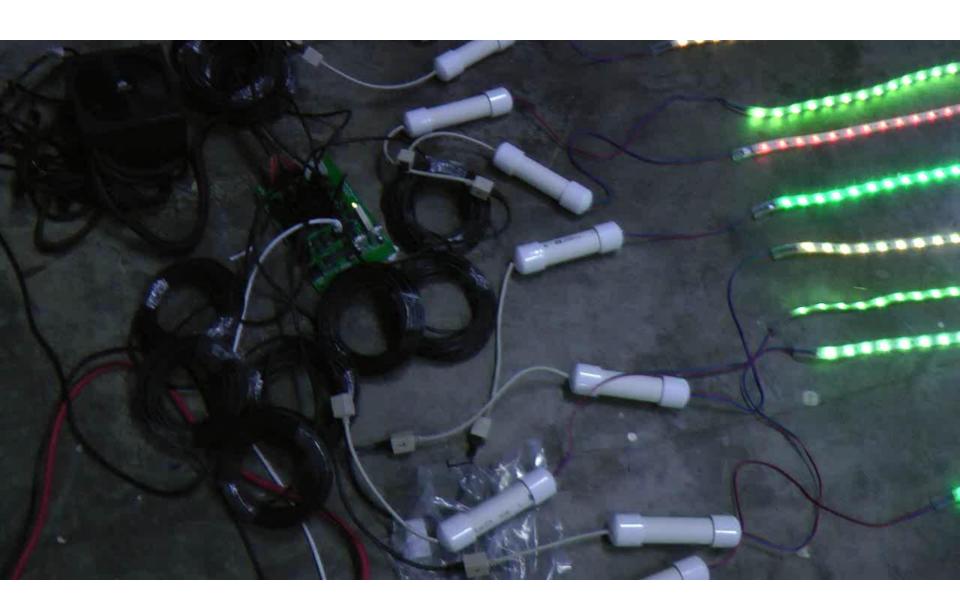

#### Weather Protect Controllers

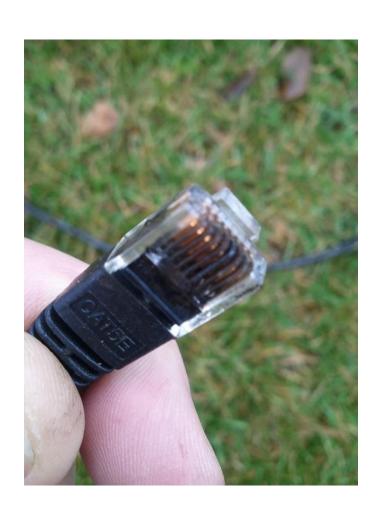

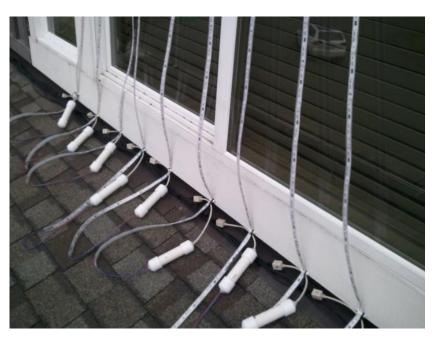

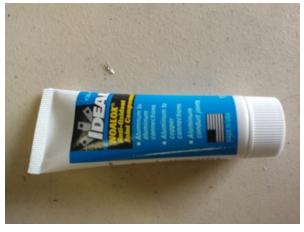

#### Standalone Controller

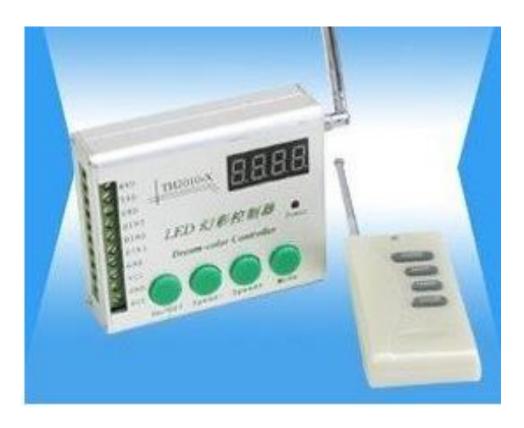

Useful for testing RGB pixels without the need of a PC \$20 + \$20 for shipping from Ray Wu

## **Typical Setup**

DMX

PixelNet

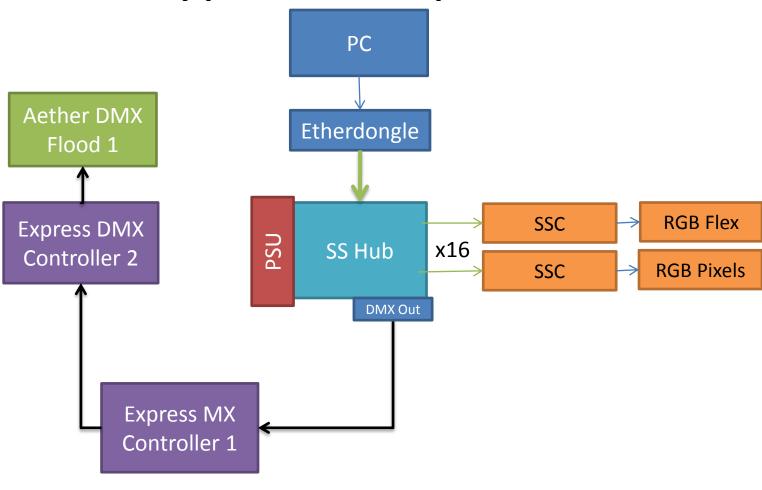

## **Advanced Setup**

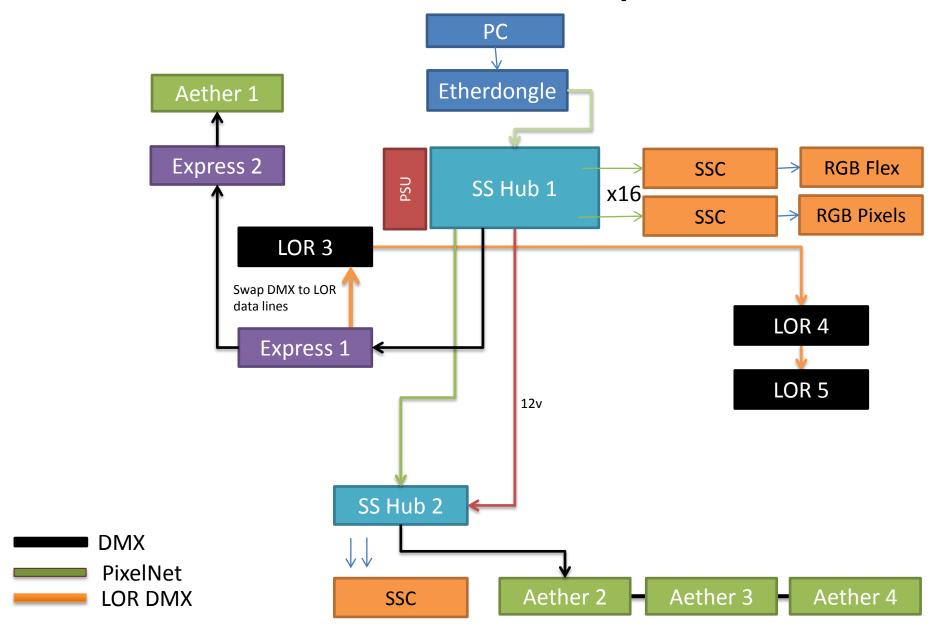

## **Understanding Chanel Numbers**

- Most common error is due to channel numbers not being set correctly
- Lots of different set of numbers to track
  - PixelNet universe (Jumper 1,2,3 or 4)
  - Smart String Controller (1-4096)
  - LSP/Vixen channel number (1-16384)
  - DMX (1-512)
  - DMX Out (Jumper 1-8)
- Map out channels using Excel spreadsheet
  - Spreadsheet on wiki

### **Understanding Channel Numbers**

- Each hub supports channels 1-4096. (4 hubs per Etherdongle)
- Smart Strings Controller (SSC) should be programmed using the smart string configuration utility to values between 1-4096.
  - One common error is to program the SSC with a channel number greater than 4096.
- In Lightshow Pro, you can use the entire range of channels 1 16384 and the software will automatically map these to correct universe based on the E1.31 table below.

| Hub | PixelNet Jumpers | SSC Channel # | LSP Channel # |
|-----|------------------|---------------|---------------|
| 1   | 1 & 1            | 1 - 4096      | 1 - 4096      |
| 2   | 2 & 2            | 1 - 4096      | 4097 – 8192   |
| 3   | 3 & 3            | 1 - 4096      | 8193 -12288   |
| 4   | 4 & 4            | 1 - 4096      | 12289- 16384  |

## Programming SSC Channel Number

- Connect all CAT5 Cables
- Move jumper on SSC to program
- Apply power to Smart String Hub
- Start Smart Strings Utility
- Configure settings
- Press Transmit
- All lights flash white
- Move jumper to operate
- Press Stop
- Disconnect and reconnect Cat5 to SSC

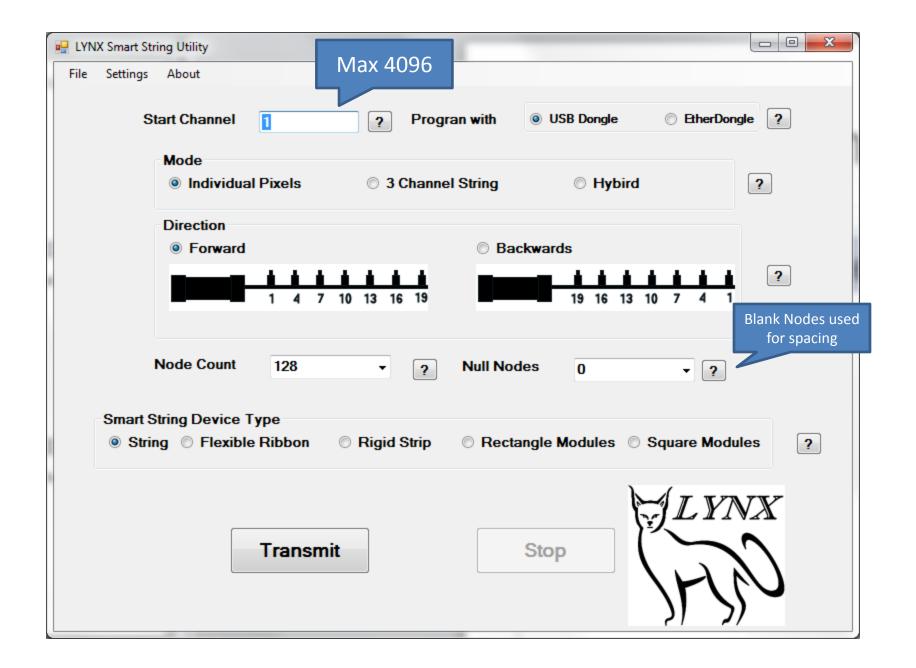

### Using DMX Out

- Each hub can control a single DMX universe
- Use multiple hubs to control multiple DMX universes
- Jumper on hub reserves range of Pixelnet channels to use for DMX devices
- Its possible to control both PixelNet RGB + DMX channel together using a single channel number
- DMX devices (Express, Aether, LOR) most likely will have a different channel number than used in sequence software (Vixen, LSP)
- Don't panic! Use Excel channel mapping XLS

# Using DMX Out

| DMX Jumper | DMX Channel #      | LSP Channel # | LSP Channel # |
|------------|--------------------|---------------|---------------|
| On Hub 1   | Express/Aether/LOR | Start         | End           |
| 1          | 1-512              | 1             | 512           |
| 2          | 1-512              | 513           | 1024          |
| 3          | 1-512              | 1025          | 1536          |
| 4          | 1-512              | 1537          | 2048          |
| 5          | 1-512              | 2049          | 2560          |
| 6          | 1-512              | 2561          | 3072          |
| 7          | 1-512              | 3073          | 3584          |
| 8          | 1-512              | 3585          | 4096          |
|            |                    |               |               |

| DMX Jumper | DMX Channel #      | LSP Channel # | LSP Channel # |
|------------|--------------------|---------------|---------------|
| On Hub 2   | Express/Aether/LOR | Start         | End           |
| 1          | 1-512              | 4097          | 4608          |
| 2          | 1 – 512            | 4609          | 5120          |
| 3          | 1-512              | 5121          | 5632          |
| 4          | 1-512              | 5633          | 6144          |
| 5          | 1-512              | 6145          | 6656          |
| 6          | 1 – 512            | 6657          | 7168          |
| 7          | 1-512              | 7169          | 7680          |
| 8          | 1-512              | 7681          | 8192          |

4ub 2

Hub 1

### PixelNet and DMX Example

- Assume DMX jumper = 3 on Hub 2.
- LSP channel 5121 will control DMX channel 1
   + any SmartString LED programmed with channel 1025 connected to Hub 2
  - Remember SSC map to 1 4096 for each hub
  - 1025 = Channel 5121 Max per hub 4096
- DMX devices still use channels 1-512

#### **Channel Numbers**

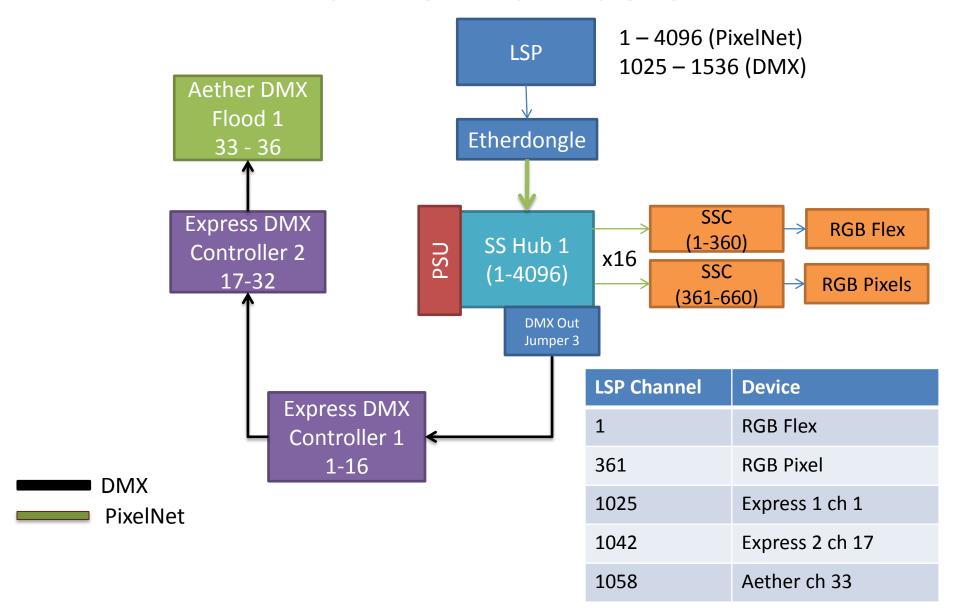

## Sequencing Software

- Vixen
- LightShow Pro
- xLights

### LSP 2.0 Setup

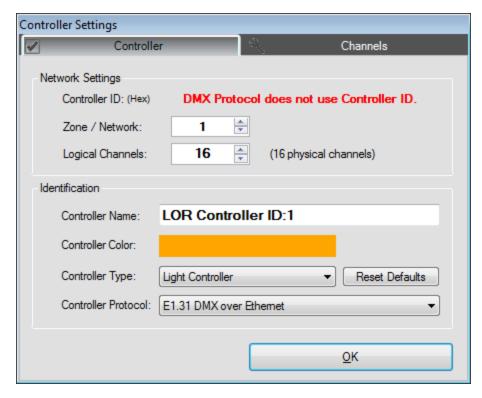

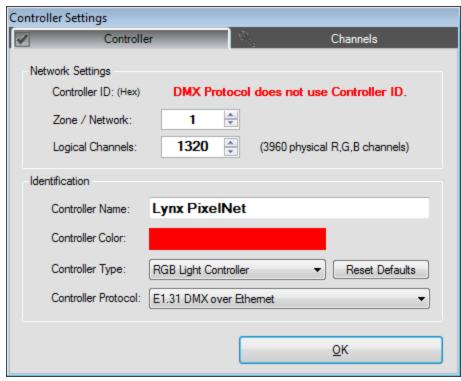

LOR Controller running DMX

LOR Controller running PixelNet

### E1.31 Setup

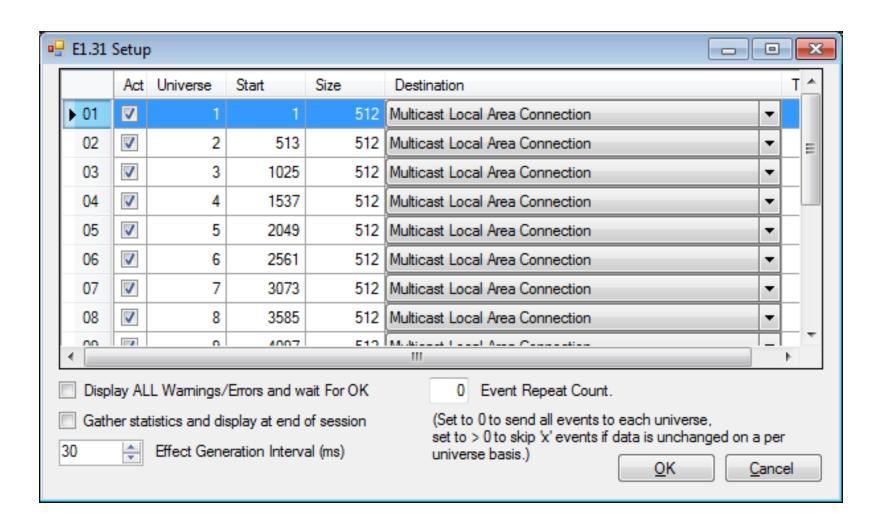

## **How Smart Strings work?**

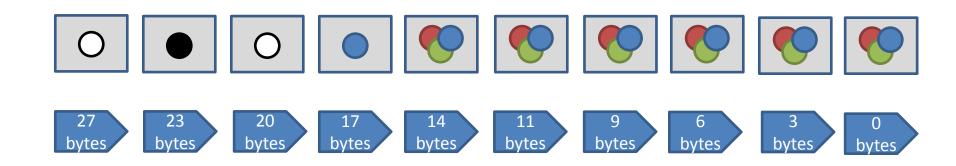

{255, 255, 255} {0, 0,0} {255, 255, 255} {0,0,255} ...

First RGB reads first 3 bytes and passes the remaining bytes to the next RGB light. Repeat for the entire string.

#### Recommendations

- Use xLights test to validate setup
  - Keep it simple
- Use Conductor or xLights for scheduling shows
- Use EtherDongle for better performance
- Use refresh rate of 50ms
- Water protect SSC and Cat5 Connectors
- Know your power requirements

## **Shopping List**

| Item                         | Store              |
|------------------------------|--------------------|
| Cat5 Cables                  | Monoprice.com      |
| Power Supply                 | Newegg.com         |
| PVC pipe and Caps            | Lowes / Home Depot |
| Marine Battery Case          | Walmart            |
| 4 Wire Connectors (optional) | Ray Wu             |
| 4 conductor wire (optional)  | Ray Wu             |